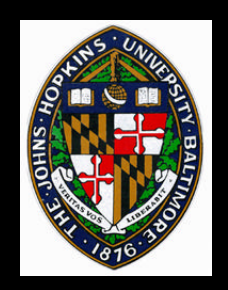

## Image-Based Rendering

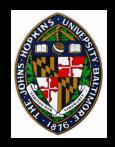

## **Image-Based Rendering**

#### What is it?

- Still a difficult question to answer
- Uses images (photometric info) as key component of model representation

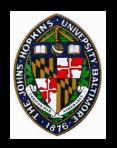

## What's Good about IBR

#### Model acquisition

- Detailed 3D geometry difficult to construct
- Images relatively easy to acquire

## **Model quality**

• If you want photo-realistic output, start with photo-realistic input

#### **Rendering complexity**

 dependent on resolution of images and screen, not 3D geometry

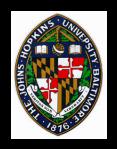

**Plenoptic function** 

 $\mathbf{p} = \mathbf{P}(\theta, \phi, \lambda, \mathbf{V}_{x}, \mathbf{V}_{y}, \mathbf{V}_{z}, t)$ 

"Given a set of samples (complete or incomplete) from the plenoptic function, the goal of image-based rendering is to generate a continuous representation of that function"

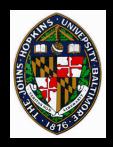

## **Accomplishing IBR**

## Sampling

#### Reconstruction

#### **Re-sampling**

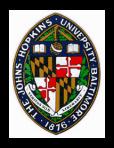

## Some IBR Algorithms

**View Interpolation** • Chen/Williams, SIGGRAPH 93 **Post-Rendering Warping** • Mark et al., *I3DG 95* **QuickTime** VR • Chen, SIGGRAPH 95 **Plenoptic Modeling** • McMillan/Bishop, SIGGRAPH 95 **Light Fields (discuss tomorrow)** • Levoy/Hanrahan, SIGGRAPH 96

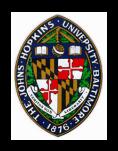

## **View Interpolation**

Sample a number of depth images Build adjacency graph of images • nodes are images

edges are mappings between them

# Interpolate pixels to construct in-between images (i.e. - 3D image warping)

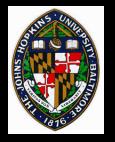

## View Interpolation Examples

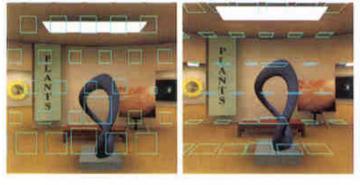

(a)

*(b)* 

Fig. 2 Extents of pixel movement for 2D viewpoint motions: a) viewpoints parallel to the viewing plane,
b) viewpoints parallel to the ground. (Source pixels are in the lower right corner of each extent.)

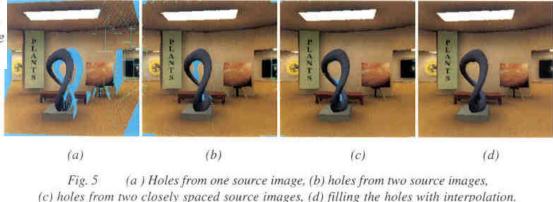

from Chen and Williams, "View Interpolation for Image Synthesis," *Proceedings* of SIGGRAPH 93, pages 286-287.

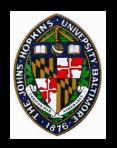

## Sampling

#### Range camera

## **Overlapping images**

#### **Camera rotation about tripod**

#### **Conventional 3D rendering**

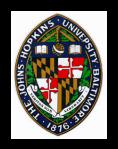

Use "forward mapping" algorithm

- Apply 4x4 transformation to source pixels to determine location in destination frame
- Approximate transformation by per-pixel linear interpolation

For each graph edge, construct two mappings, one for each direction

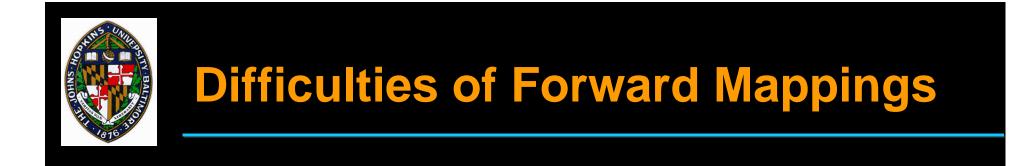

Mappings are "many to one"

#### Some destination pixels may be multiplycovered

Some destination pixels may not be covered at all

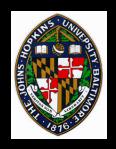

## **Dealing with Difficulties**

Multiple coverage

- Z-buffering
- back-to-front traversal

Holes

- alleviated by warping multiple images
- hole-filling interpolation possible

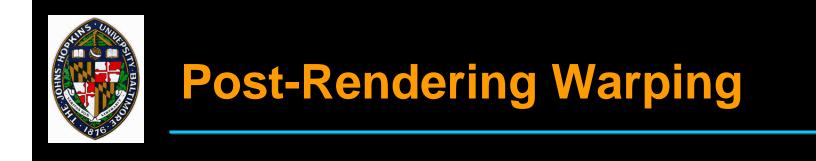

Render conventional 3D graphics images slowly, on-the-fly

Apply 3D image warping to generate inbetween images quickly

Use view prediction to guess future view to start rendering conventionally

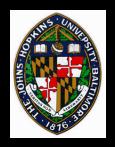

## **Post-Rendering Warping Example**

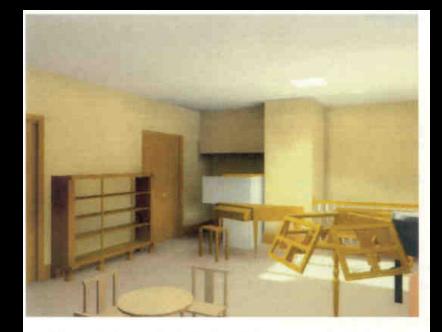

Plate 1: A typical derived frame produced by our test-bed. The reference frames were generated at 5 frames/sec, and the average per-axis position prediction error was 5.0 cm.

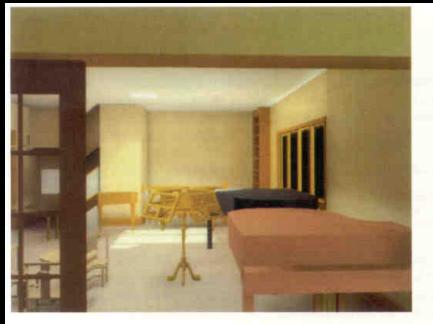

Plate 3: A particularly bad reference frame produced by our test-bed. Some areas of the image near the door were occluded in both reference frames, mostly because of prediction error.

from Mark, McMillan, and Bishop, "Post-Rendering 3D Warping", *Proceedings* of 1997 Symposium on Interactive 3D Graphics, page 180.

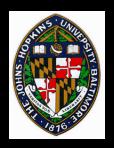

Video

#### Mark, McMillan, and Bishop, "Post-Rendering 3D Warping", *Proceedings of 1997 Symposium on Interactive* 3D Graphics

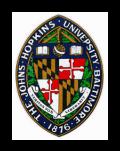

## Quick-Time VR

**Choose key eye positions to sample** 

Capture/create cylindrical panoramic image for each eye position

Allow users to "hop" among eye positions and rotate/zoom at each position

Fairly simple computation to map panorama to screen

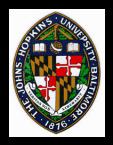

## **Quick-Time VR Examples**

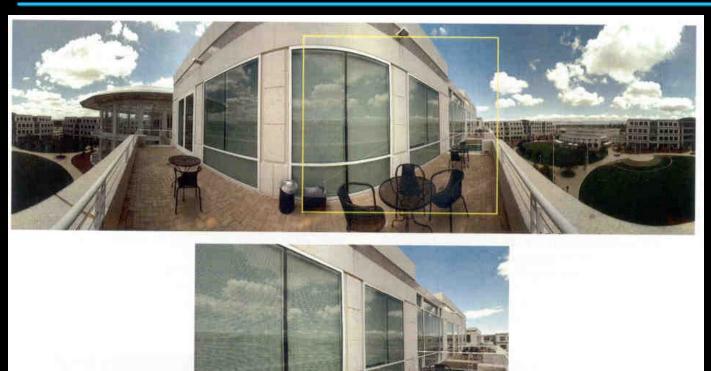

Figure 5. A perspective view created from warping a region enclosed by the yellow box in the panoramic image.

from Chen, "Quick-Time VR: An Image-Based Approach to Virtual Environment Navigation," *Proceedings of SIGGRAPH 95*, page 38

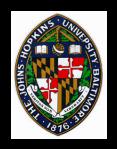

Provides mathematical framework for analyzing IBR algorithms with respect to plenoptic function

Presents algorithm for visibility-preserving (back-to-front) traversal in 3D image warping

Develop system for full 3D image warping of cylindrical panoramas

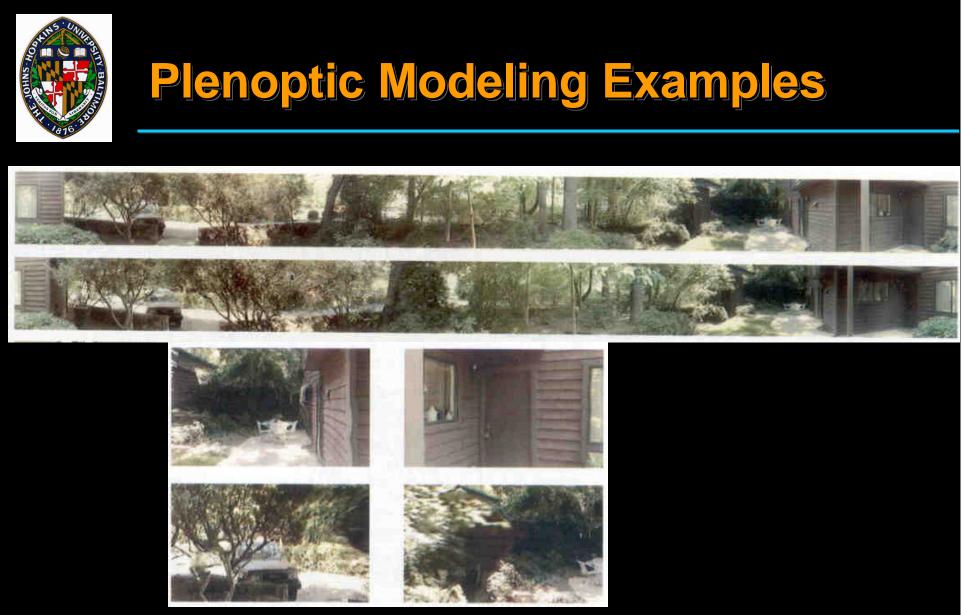

from McMillan and Bishop, "Plenoptic Modeling: An Image-Based Rendering System", page 45.